## **CRUCIGRAMA HORIZONTAL**

Se trata de responder a las preguntas dadas en la columna del lado derecho.

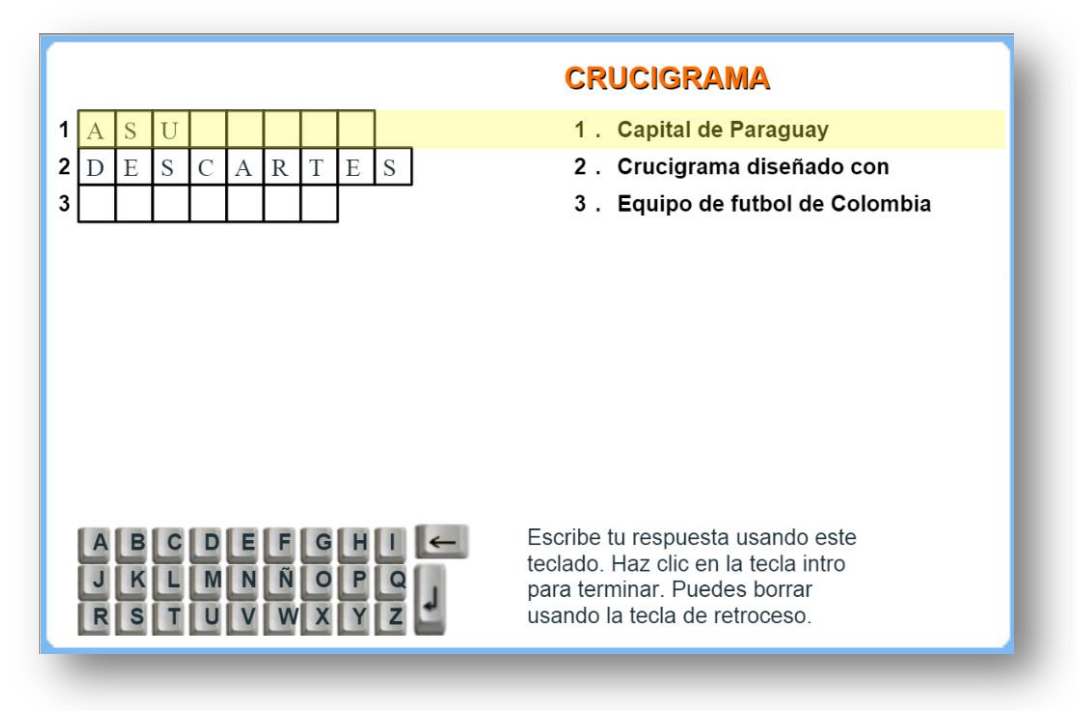

Para modificar la actividad hay que intervenir dos bloques script al final del archivo indexb.html:

Preguntas.txt. El primer dato es el número de preguntas (máximo 10), luego se escriben las preguntas entre comillas simples.

Respuestas.txt. El primer dato es la letra inicial, luego las respuestas que deben empezar con esa letra inicial (los datos de este fichero deben ir en MAYÚSCULAS y sin tildes).

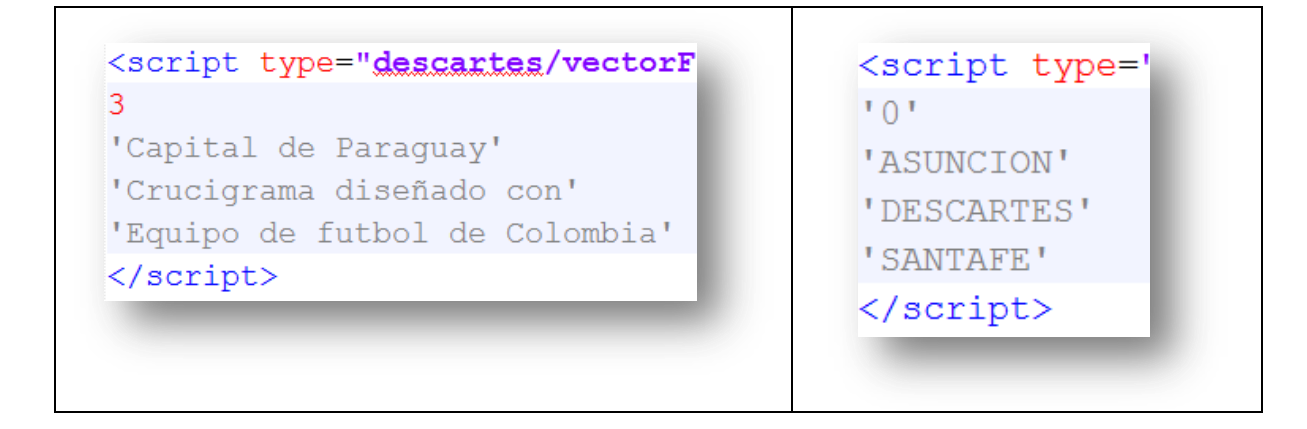